### <<Photoshop CS3

 $\lt$  -> Photoshop CS3

- 13 ISBN 9787121068287
- 10 ISBN 7121068281

出版时间:2008-6

 $(200806)$ 

页数:354

PDF

http://www.tushu007.com

<<Photoshop CS3

Photoshop CS3

 $12$ 

 $,$  tushu007.com

Photoshop CS3<br>13  $13$ 

- Photoshop

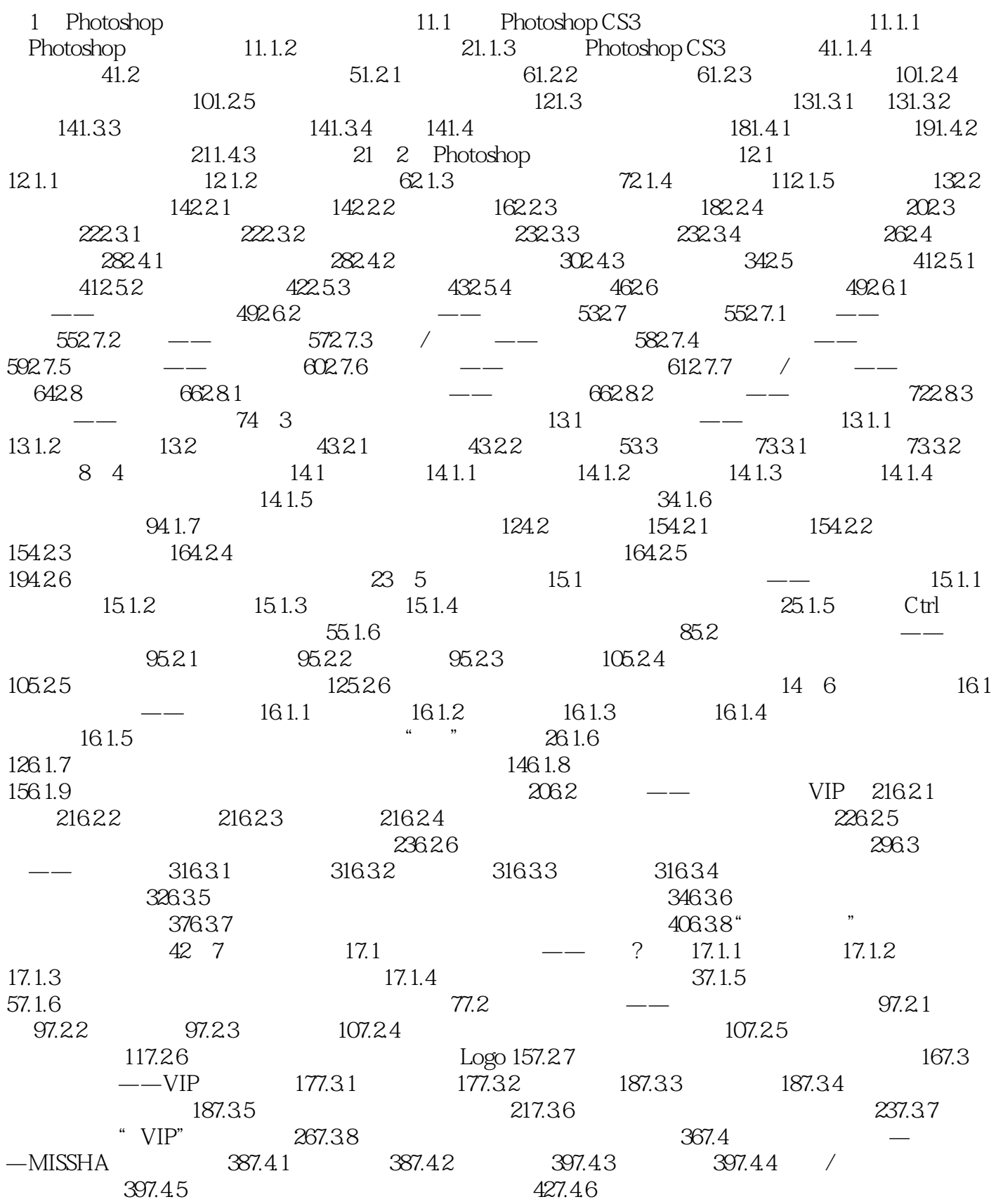

### <<Photoshop CS3

 $\ldots$ , tushu007.com

#### 457.4.7 (a)  $\begin{array}{ccc} 457.4.7 & \text{MISSHA}^* & 527.4.8 & 53 & 8 \\ 181 & \text{A} & -\text{A} & 181.1 & 181.2 & 181.3 \end{array}$  $181.1$   $181.2$   $181.3$   $181.4$  $181.5$  and  $382$   $\qquad -$ 68.2.1 68.2.2 68.2.3 78.2.4  $78.25$  " and  $88.26$ 108.2.7 \* 1" 148.2.8 198.3 DM  $\frac{3.0831}{208.31}$  208.3.2 208.3.3 218.3.4 DM 218.3.5 DM 268.3.6 DM  $30 \t9$  19.1  $--$  19.1.1 19.1.2 19.1.3  $19.1.4$  29.1.5 "  $39.1.6$   $79.1.7$   $109.2$  $--$  159.2.1 159.2.2 159.2.3 159.2.4  $169.25 \t 90$  179.2.6  $239.3$   $239.3$   $249.35$   $249.35$   $259.36$  $249.34$   $249.35$   $259.36$  $289.37$   $309.38$  $329.39$   $349.3.10$  $369.4$  --  $399.41$   $399.42$   $399.43$  $399.44$   $409.45$   $419.46$  $429.4.7$   $459.4.8$ 479.4.9 49 10 110.1 banner  $\begin{array}{cccc} - - & 1101.1 & 1101.2 & 1101.3 & 1101.4 \end{array}$  $1101.5$   $3101.6$   $5102$ DHTML —— MP4 710.2.1 710.2.2 710.2.3 710.2.4 充:设计渐变背景效果 810.2.5 羽化选区:绘制画面中的羽化图像效果 810.2.6 正比例缩小图像:设计画  $1010.27$  1210.2.8  $MP4$  1510.2.9  $17102.10$   $17102.10$   $17102.10$  $1810.211$   $2010.3$  qq $2210.31$  $\begin{array}{@{}c@{\hspace{1em}}c@{\hspace{1em}}c@{\hspace{$  $\frac{221034}{311037}$  2210.35  $\frac{221035}{351038}$  $3810.39$   $4410.310$ 47 11 11.1 – 111.1.1 111.1.2 111.1.3 111.1.4 111.1.4 111.1.5  $411.1.6$   $711.1.7$  $1111.2$   $---LG$   $1311.21$   $1311.1.2$   $1411.2.3$   $1411.2.4$  $1411.25$  1711.2.6  $2211.27$  " $2511.3$   $-$ NOKIA 8800 2711.3.1 2711.3.2 2811.3.3 2811.3.4 "  $2811.35$   $2911.36$ 3511.3.7 3611.3.8 41 12  $1121 \t\t - -4$   $1121.1 \t\t 111.1.2$   $1121.3$   $1121.4$  $1121.5$  /  $4121.6$  "  $612.1.7$   $1012.2$   $-- 1112.21$   $1112.2.2$   $1212.2.3$   $1212.2.4$  " 1212.2.5 1312.2.6 1312.2.6 1412.2.7  $16123$  --  $161231$   $161232$  $121225$ <br>1712.3.3 1712.3.4 1712.3.5 1712.3.5

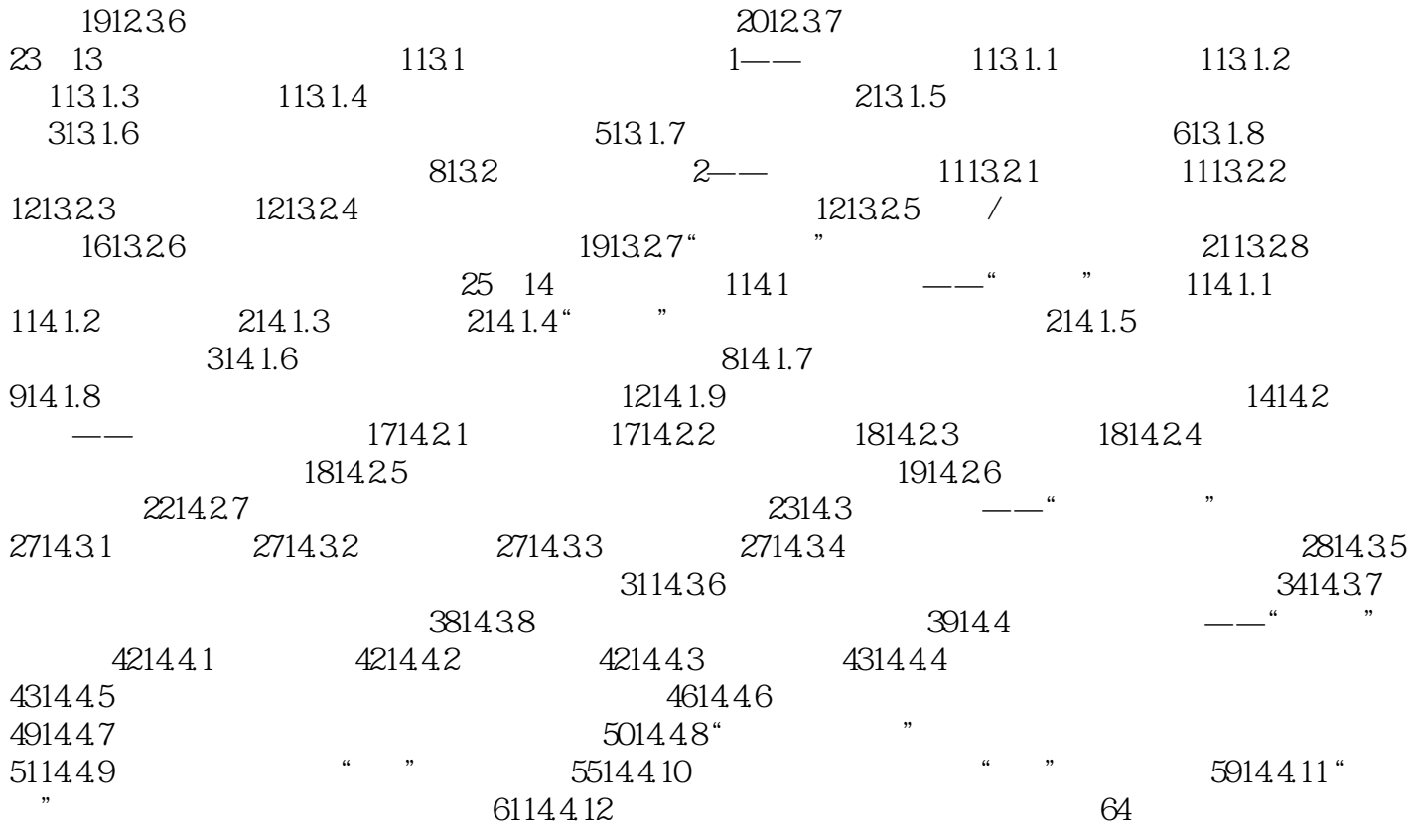

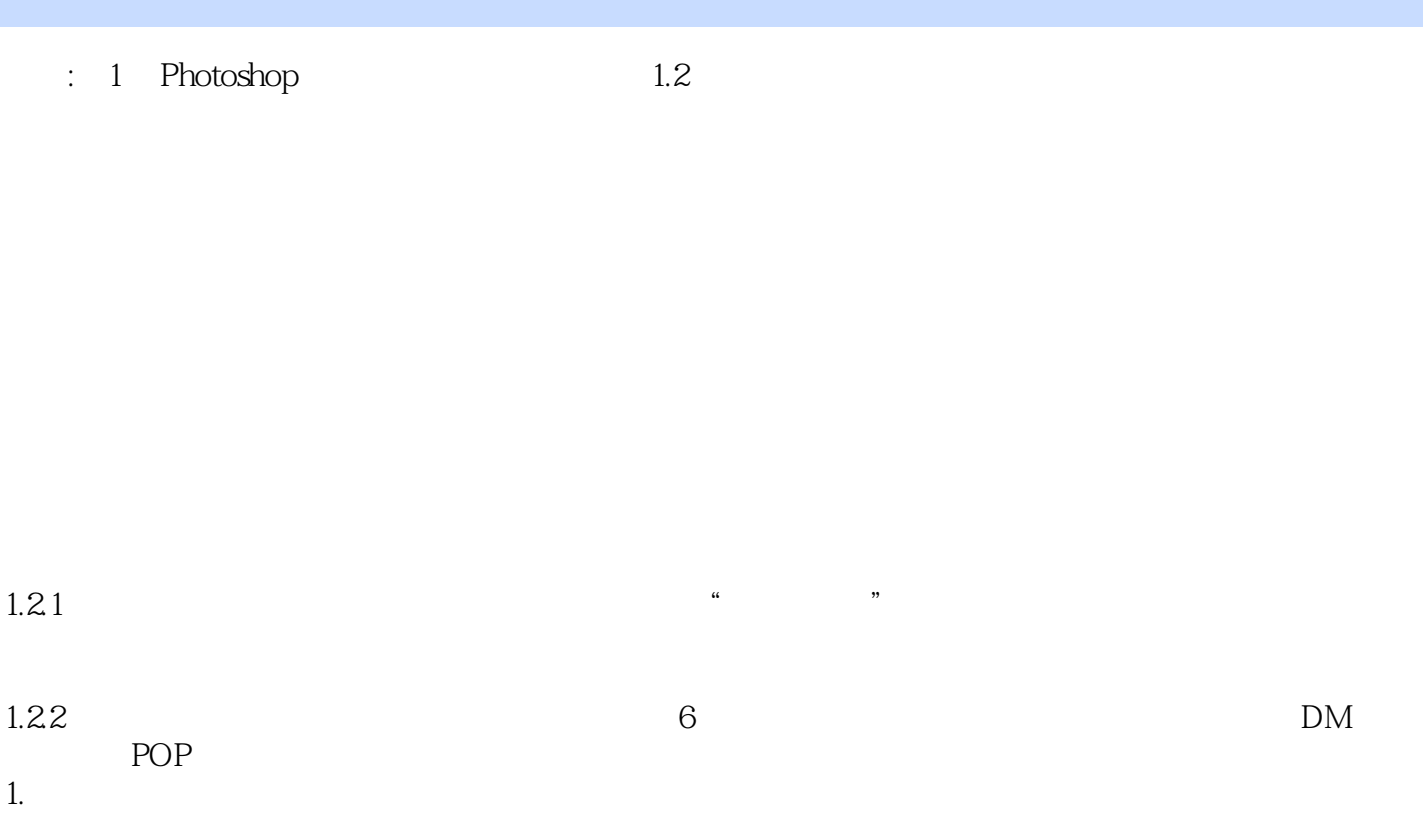

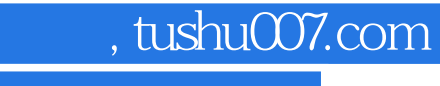

## <<Photoshop CS3

本站所提供下载的PDF图书仅提供预览和简介,请支持正版图书。

更多资源请访问:http://www.tushu007.com